#### Introduction:

- ➢ Regression
	- Setup and management is a huge part of ensuring the quality of Design **Verification**
	- Must be run often on daily/weekly basis
	- Enables early bug catching and improves coverage

#### Problem Statement:

- $\triangleright$  Database management making sure that regression picks up the latest tag
- ➢ Manual effort in running regression on daily/weekly basis
- $\triangleright$  Scripting effort to create the automation
- $\triangleright$  Regression status report broadcasting

## **Problem Statement/Introduction**

## **Proposed Methodology/Advantages**

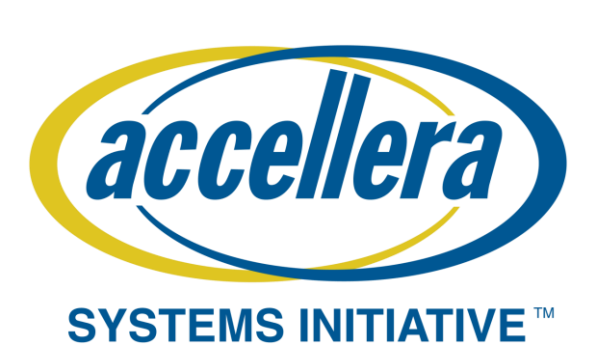

# Automated vManager regression using Jenkins

- ➢ Jenkins along with GIT and vManager enabled automated regression flow without spending human hours on running regression and collecting the results.
- $\triangleright$  There are features and plugins in Jenkins to make reports from the MDV regressions available to developers, where detailed analysis is required.
- $\triangleright$  We could leverage usage of few Jenkins plug-ins as per our project requirement, there are more to explore and exploit from this app

### **REFERENCES**

- ➢ https://support.cadence.com/apex/ArticleAttachmentPortal?id=a1O0V000009ETMQUA4&pageName=ArticleContent
- ➢ https://plugins.jenkins.io/vmanager-plugin/
- ➢ htt[ps://www.jenkins.io/doc/book](http://www.jenkins.io/doc/book/managing/plugins/)/ma[naging/plugins/](http://www.jenkins.io/doc/book/managing/plugins/)
- ➢ htt[ps://ww](http://www.tutorialspoint.com/jenkins/jenkins_managing_plugins.html)w.t[utorialspoint.com/jenkins/jen](http://www.tutorialspoint.com/jenkins/jenkins_managing_plugins.html)k[ins\\_managing\\_plugins.html](http://www.tutorialspoint.com/jenkins/jenkins_managing_plugins.html)

## **© Accellera SystemsInitiative**

#### Proposed Methodology:

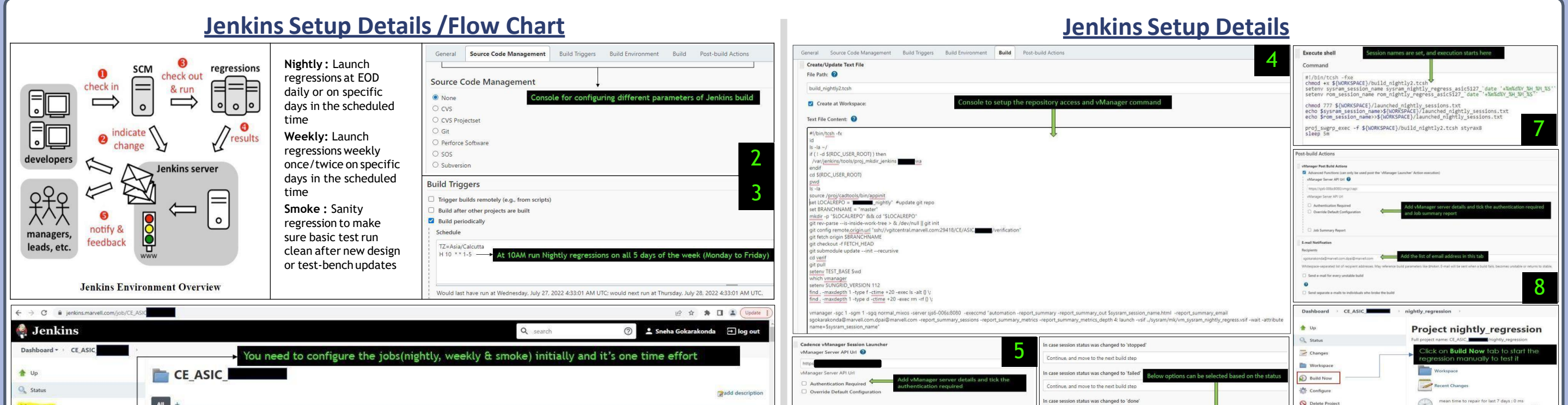

- ➢ vManager is a tool that provides a robust and interactive GUI by launching regressions using a distributed resource manager and get coverage metrics.
- ➢ Jenkins with vManager executes remotely, extract runs information and generate/send status, summary and coverage report.

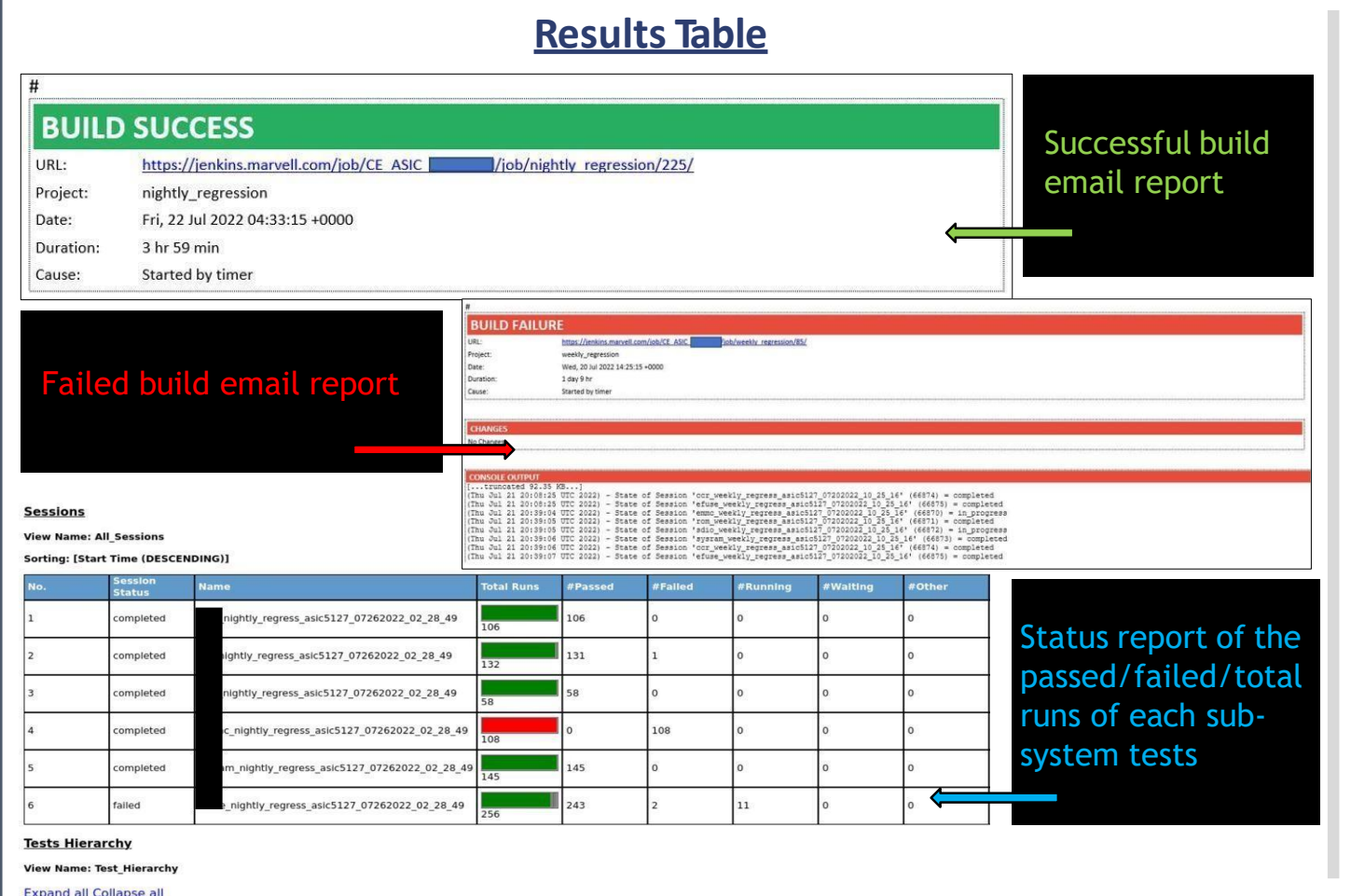

## **Conclusion**

#### Advantages of using Jenkins :

- ➢ Allows data base management by using GIT or CVS, so whenever there is changed code or new commits it will pick the tag and run the tests.
- $\triangleright$  Launch the regressions in weekly and daily, based on the time settings enabled in the configuration.
- $\triangleright$  Send the email report about the build success and build fails status
- ➢ Re-usability of different settings can be used among different projects, and it can launch regression for all subsystems within the project in same job

Sneha Gokarakonda

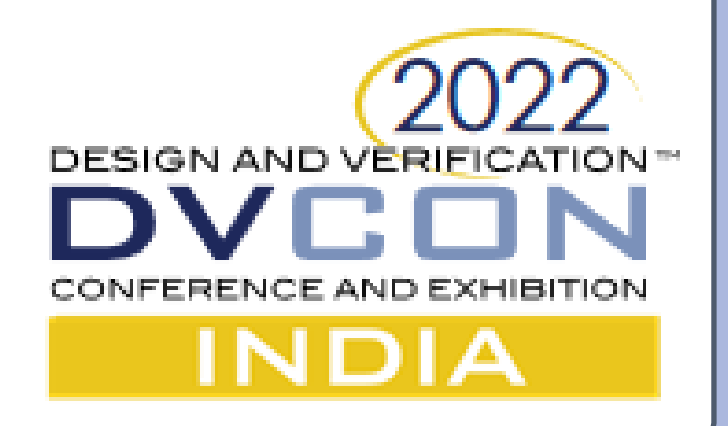

## Marvell Technology, India

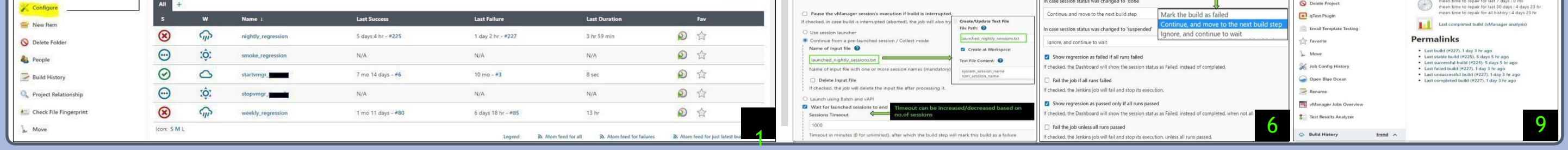